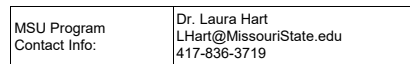

# **OZARKS TECHNICAL COMMUNITY COLLEGE**

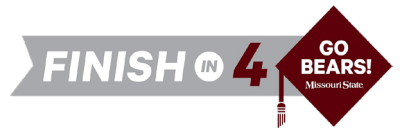

## **OTC Associate of Arts in General Studies**

*to*

## **MSU Bachelor of Science in Sociology**

**Available on campus or online.** *This non-comprehensive major requires a minor or second major.*

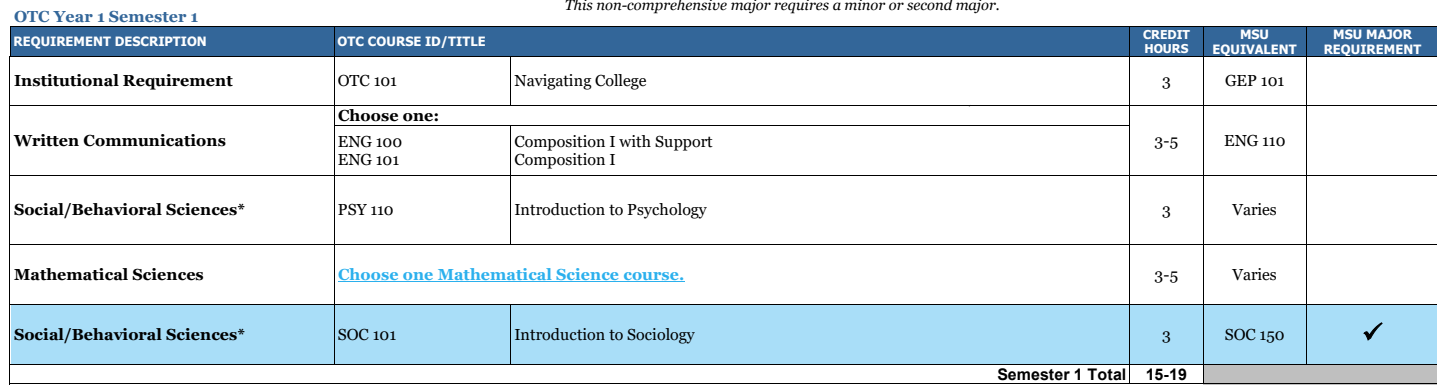

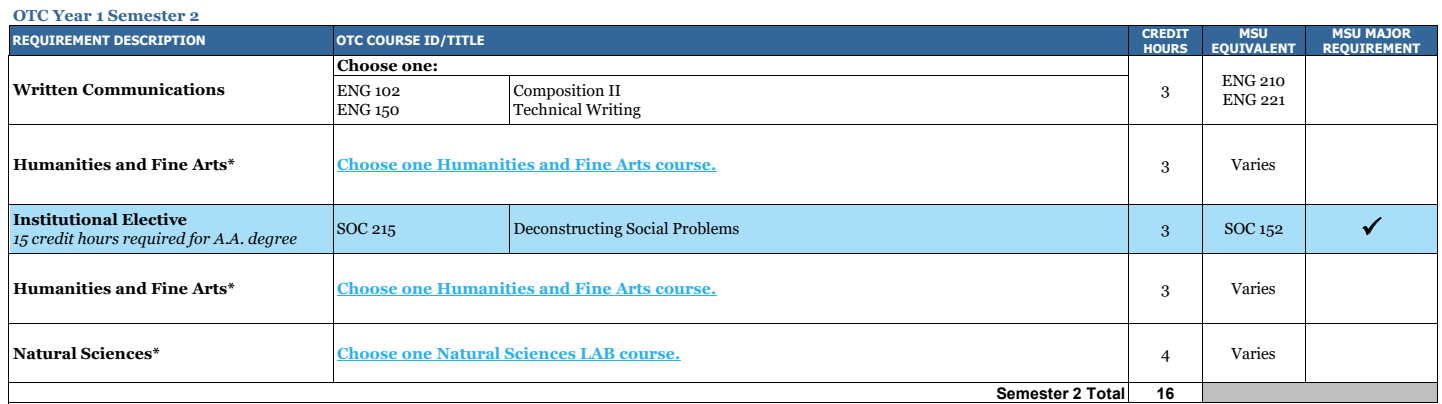

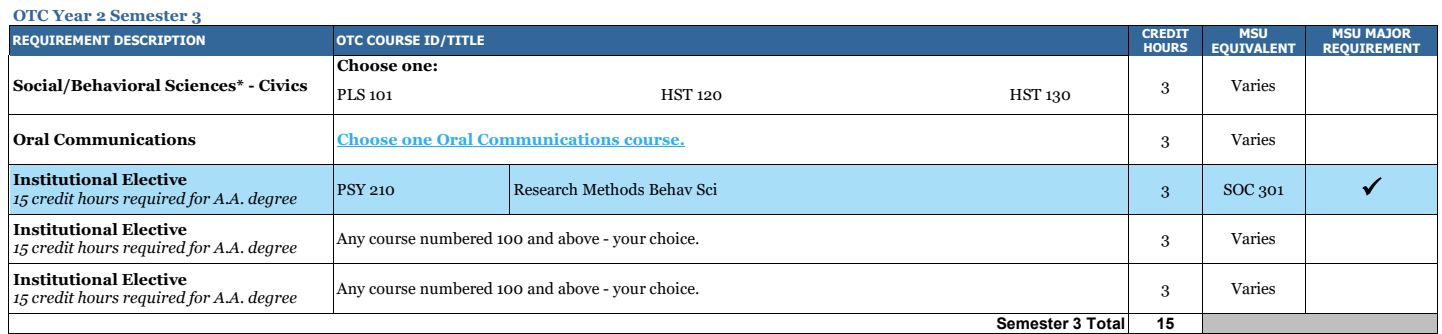

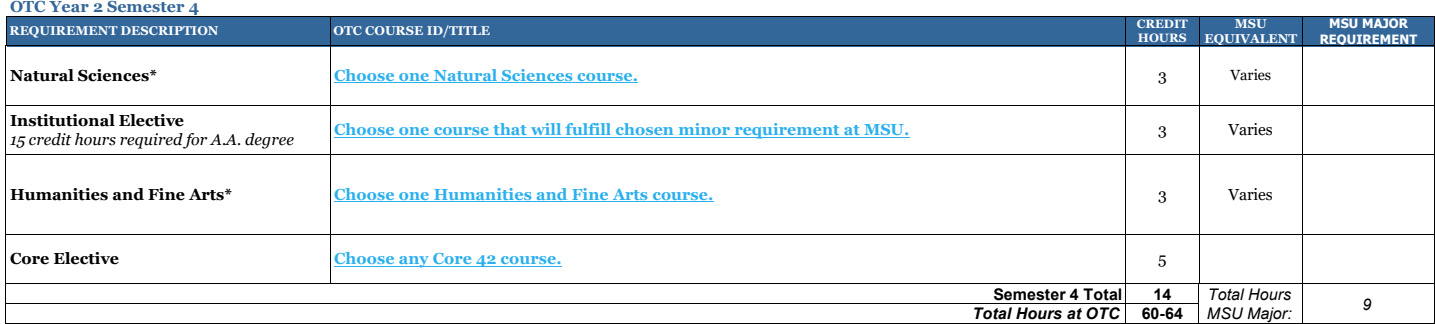

\*Must fulfill two disciplines

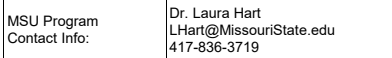

# **Missouri State**

U N I V E R S I T Y

# **MSU Bachelor of Science in Sociology**

*after*

**OTC Associate of Arts in General Studies**

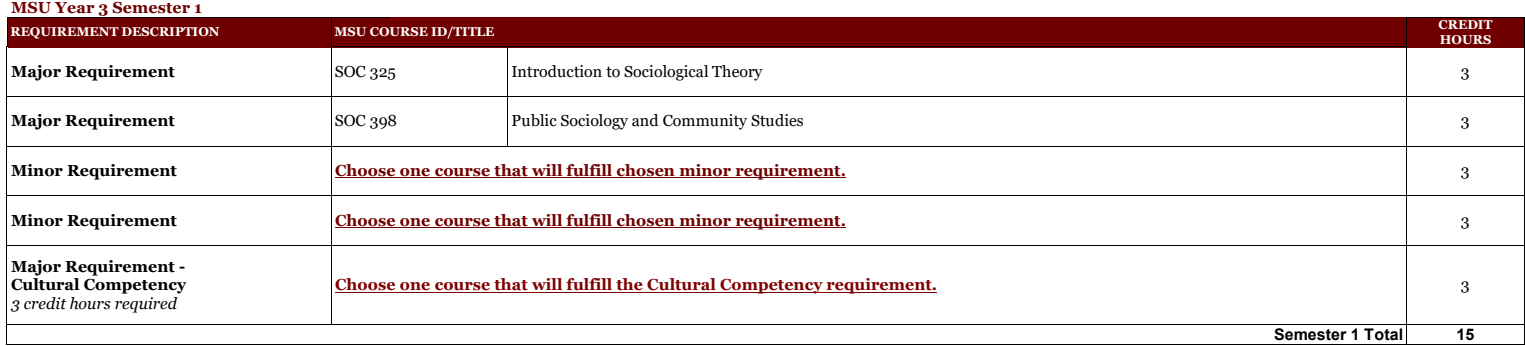

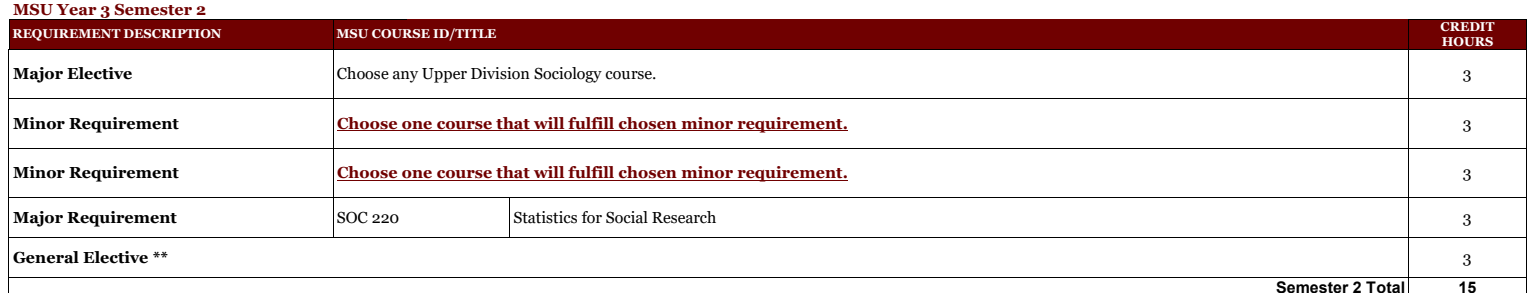

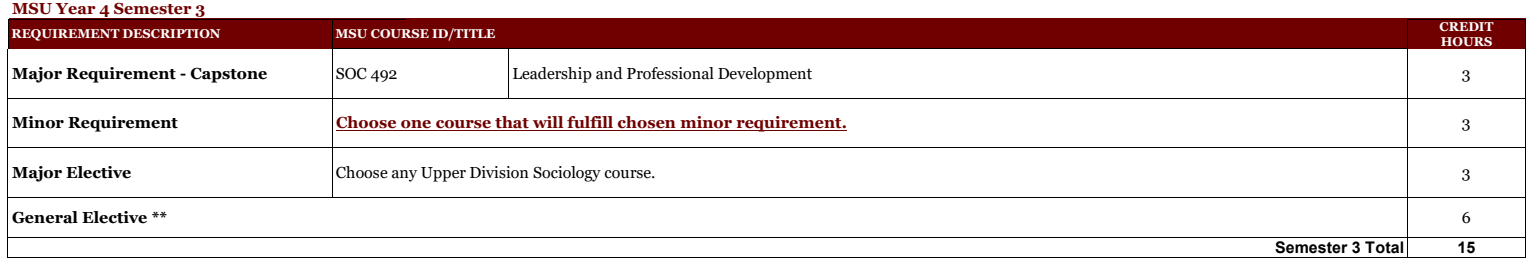

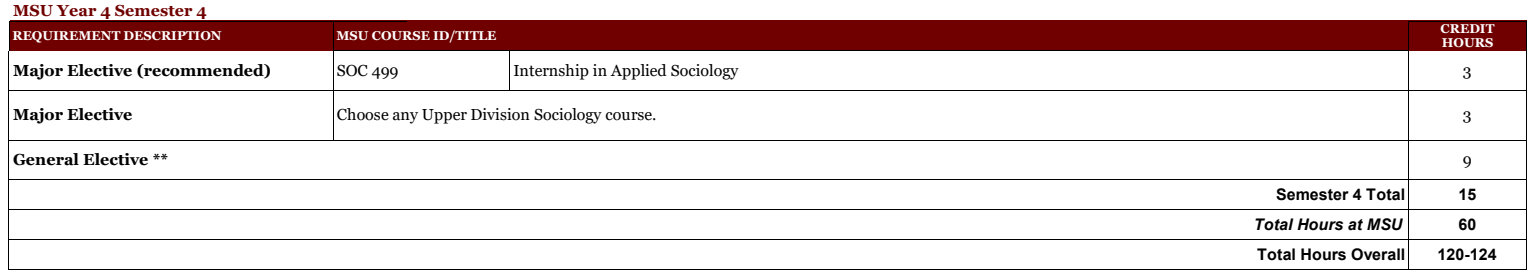

**\*\***Work with your MSU advisor to identify courses that will complement your specific career goals. Electives provide the opportunity to customize your degree program. Some elective credits may or may not be needed to bring total credit hours to a minimum of 120 credit hours and upper division hours (300+) to 40.

\*\*24 credits toward the Sociology major must be taken at MSU\*\*

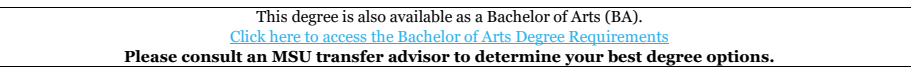

#### **This information is provided as a guide only.**

• OTC students are strongly encouraged to meet with their major specific MSU transfer advisor early in their OTC education to discuss the most appropriate OTC coursework for their intended MSU major, MSU degree requirements, etc.

• Students are required to fulfill MSU graduation and GPA requirements to receive a degree and should consult with their MSU advisor and the MSU undergraduate catalog for details, as there may exist pre-<br>requisite requirem

enrolled (or re-enrolled after an absence of one calendar year or more) as degree-seeking students at the institutions from which they transferred (e.g., OTC).

Date Modified: | 10.11.23